**GIPC (Geographical IP Correlation) Free Download For PC**

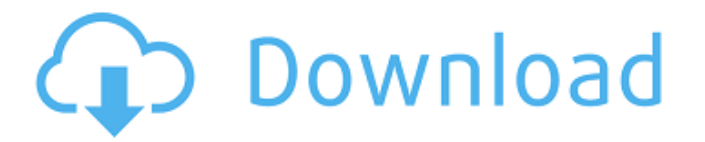

## **GIPC (Geographical IP Correlation) Crack+ X64**

GIPC will grab the city, postal code, region, area code / metro / country from the MaxMind.com website and correlate them with the IP address in your computer's private network interface. If the IP address has a GeoLocation in the MaxMind.com website, GIPC will also show its latitude and longitude. The GeoLocation is the first value displayed in the output and the rest is the detail information. If you don't have this information, GIPC will randomly choose a close location for you. But if you want to take control of your own location, all you need to do is to select one of the target countries and some of the possible postal codes. Features: GIPC can be used in Windows and Linux platforms. All you need to do is: Download the latest version of the GIPC software by clicking here (for Windows) and here (for Linux). Save the Zip file somewhere in your hard drive and unzip it using your File Manager application (WinZip for Windows, or the command line method for Linux). To run GIPC, open the file IPC.exe located inside the zipped directory. To see the available countries and postal codes in the GeoCity database, launch GIPC and press the OK button. If the city is not selected, you can select one using the UP or DOWN arrows. Press the OK button to filter your search results. Once the GeoLocation is defined, press OK to see the full GIPC information. A short introduction is displayed, followed by the possible output choices. Press the OK button and you are done. History: Version 1.0 was released on January 24, 2007. It supports Windows Vista and Windows XP, the GEOIP City database and the GeoIP Country database, and can be used in combination with many different applications. The software is free to use. Version 1.1 was released on July 27, 2007 to add a Portable version. Version 1.2 was released on July 30, 2008 to add the Windows 8, iOS and Android support, an option to add comma and space delimited addresses, and support for Unicode and other minor updates. Version 1.2.2 was released on August 24, 2008 to correct issues with searching for US cities with only 3 digits postal codes. Version 1.3 was released on August 26, 2009 to improve the Windows 8 support and add a support for IPv

### **GIPC (Geographical IP Correlation) Crack + [Win/Mac]**

... GIPC is a small application (under 2 MB) that uses MaxMind.com GeoCity database files and a list of IP addresses in order to determine their GeoLocation. The application displays the following information: Location: the longitude and the latitude in decimal degrees. User IP Address (IP), Country (ISO2C), City (ISO3C), Postal Code (Postal), Region (ISO2R) and Metropolitan Area (Metro). Features: Full Screen Mode Graphical Interface Changes the IP address list from time to time, and you can also save your own IP address lists. Export of results to a CSV (Comma-Separated Values) and a Google Maps (HTML) format. The software downloads MaxMind.com GeoCity database files. The software uses only the 'Local' MaxMind.com database files, and the results are reliable. See also List of MaxMind Geocoder product versions List of MaxMind GeoIP databases External links MaxMind GeoIP home page. GIPC GitHub page. Category:Geocoding Category:Free software programmed in C++ Category:Free software programmed in JavaQ: Codeigniter Datepicker and Bootstrap Datepicker I just got some issue with my codeigniter project, it's an online magazine site. I am using a bootstrap datepicker and everything is going great BUT the problem is that when I change date, codeigniter take the old value from database and not the one I just change to in my bootstrap datepicker. I don't know if it's an issue in my codeigniter or the way I load bootstrap into my page. I use the same method in my other project and it works fine. Here is my code in the html.  $$(function() \{ $(\# datepiece')$}.datepiece()$ ;  $\})$ ;  $$(function() \{$ \$('#datepicker\_value').val(\$('#datepicker').val()); }); here is my date 09e8f5149f

# **GIPC (Geographical IP Correlation) With Serial Key X64 [Latest] 2022**

GIPC is an easy to use application that uses MaxMind.com GeoCity database files and a list of IP addresses in order to determine their GeoLocation. GIPC has support for the following cities GeoCity databases: UK (all regions), Germany (all states), France (all regions), USA (all states). The full GeoCity database file can also be exported as a CSV file and used with GEOFENCE.NET. GIPC can display the city, postal code, region, area / metro / country codes, as well as the latitude and the longitude. The results can be exported to a CSV file and a Google map (HTML format) that shows the actual location can be easily generated. GIPC is licensed under the GPL Version 2.0 license. GIPC Features and Functionality: GIPC is not a static IP address database. If you wish to add an IP address to the database to obtain its GeoLocation, simply enter the IP address, city, state, country and optionally zipcode. GIPC will check MaxMind.com for the GeoCity database file for your city and if it is not found, it will check the MaxMind.com Directory Server for the data. GIPC uses the MaxMind.com GeoCity database files for the US, UK, Germany, France and Canada. MaxMind.com has been proven to be extremely accurate in GeoLocation. GIPC is a GIS application. Once the data is loaded into your application, you can easily generate a Google Maps based map showing the actual GeoLocation of the IP address. GIPC can import a CSV file. You can export the latitude, longitude, city, state, region, country, post code and zipcode as a CSV file to import into a GEOFENCE.NET application. GIPC does not use any background threads. The GeoLocation will be determined using the IP address as fast as possible. GIPC does not use any caching components of any kind. The results are calculated as fast as possible. GIPC uses MaxMind.com GeoCity database files that were recently updated. GIPC uses the GeoCity database files from MaxMind.com and a list of IP addresses to determine GeoLocation. GIPC uses its own internal proxy that allows it to determine the GeoLocation faster. G

### **What's New in the GIPC (Geographical IP Correlation)?**

This is an application for the MaxMind databases (who have the GeoCity database with the GeoIP data). Use it to search for a predefined ip in their database and retrieve the information of your country or address. The output is easy to analyze as it gives you the country, the city, the postal code, the area, and the region where your ip resides. It can show the latitude and the longitude of your ip with precision of +/- 50km. You can use its dropdown list to search for your country, area, or postal code. This is a very easy application to use as it only takes few seconds to analyze an ip. It can also export the results to a csv file, but it is not smart enough to add the city name and the postal code when exporting to csv. The GIPC has two modes : G1: 10 objects / 50 objects maximum G2: 100 objects / unlimited objects Also available: a free version with a limited number of objects. Supported Databases It supports the following databases : MaxMind GeoIP2 MaxMind GeoIP1 GeoIP City GeoIPCountry GeoIP AS6 Supported Countries It supports the following countries : Russia Uk Sweden Belgium France Spain Italy Germany United Kingdom Portugal Netherlands Austria Switzerland Austria Denmark Finland United States Canada Mexico Australia New Zealand Sri Lanka India Supported IP Addresses It supports all the IP address (192.168.1.1 to 192.168.10.10) Database in use: Geocities See also MaxMind GeoIP External links GeoIP Country Code GIPC Category:Free software programmed in Java (programming language)Dozens of suspected Islamic State militants escaped from the Iraqi city of Mosul in the overnight hours, security officials have told AFP. The militants had been seized by Iraqi forces along with several foreign fighters on May 4 as they were trying to flee the embattled city. A total of about 70 to 100 IS fighters escaped during the overnight raid, according to two Iraqi security officials familiar with the operation. The militants then fled to the nearby town of Hamam al-Alil, about

### **System Requirements:**

Minimum: OS: Windows 7 x64 CPU: 1.6 GHz RAM: 1 GB Graphics: 1024 x 768 Recommended: CPU: 2 GHz RAM: 2 GB Graphics: 1280 x 1024 - Have fun! Originally a desktop widget that was intended to be "compact but effective", iSwatch now lives in the browser thanks to its famous remote monitoring system. Also at home and at work with you! Many more features come with the

Related links:

[https://indiatownship.com/wp-content/uploads/2022/06/Aircrackng\\_GUI.pdf](https://indiatownship.com/wp-content/uploads/2022/06/Aircrackng_GUI.pdf) <http://purosautossandiego.com/?p=30425> <https://csermoocf6ext.blog/2022/06/08/the-secret-circle-folder-icon-crack-activator-download-mac-win/> <https://asigurativiitorul.ro/2022/06/08/wv-player/> <https://biodiversidad.gt/portal/checklists/checklist.php?clid=5040> <http://sourceofhealth.net/2022/06/08/april-2011-calendar-windows-7-theme-crack-download-for-pc/> [https://plugaki.com/upload/files/2022/06/csTqNThV1SguwQzDyQwg\\_08\\_0b4a864708ded8185fa27c16efc8e67d\\_file.pdf](https://plugaki.com/upload/files/2022/06/csTqNThV1SguwQzDyQwg_08_0b4a864708ded8185fa27c16efc8e67d_file.pdf) <https://www.slaymammas.com/wind-sftp-server-crack-license-key-x64/> <https://www.midwestherbaria.org/portal/checklists/checklist.php?clid=71572> <https://www.smallblackowned.com/wp-content/uploads/2022/06/darialli.pdf> [https://stompster.com/upload/files/2022/06/12ldecCMUFVOgOIIBOHX\\_08\\_4651b8a34c264828e003dc63040d7fae\\_file.pdf](https://stompster.com/upload/files/2022/06/12ldecCMUFVOgOIIBOHX_08_4651b8a34c264828e003dc63040d7fae_file.pdf) [https://cdn.scholarwithin.com/media/20220607173246/DeskUNPDF\\_Converter\\_\\_With\\_License\\_Code\\_Free\\_Download\\_WinMac\\_Updated2022.pdf](https://cdn.scholarwithin.com/media/20220607173246/DeskUNPDF_Converter__With_License_Code_Free_Download_WinMac_Updated2022.pdf) <https://www.neherbaria.org/portal/checklists/checklist.php?clid=14624> <https://arteshantalnails.com/2022/06/08/xilisoft-ipad-video-converter-crack-free-download-latest-2022/> <https://purosautossandiego.com/?p=30423> [https://www.twinkeer.com/upload/files/2022/06/YcruqlJsFfFFmrFx5sBA\\_08\\_4651b8a34c264828e003dc63040d7fae\\_file.pdf](https://www.twinkeer.com/upload/files/2022/06/YcruqlJsFfFFmrFx5sBA_08_4651b8a34c264828e003dc63040d7fae_file.pdf) <https://solaceforwomen.com/tvguide-maxthon-plugin-crack/> [https://www.pizzavisor.fr/wp-content/uploads/2022/06/Contactosaurus\\_\\_Crack\\_With\\_Product\\_Key\\_Updated\\_2022.pdf](https://www.pizzavisor.fr/wp-content/uploads/2022/06/Contactosaurus__Crack_With_Product_Key_Updated_2022.pdf) [https://triberhub.com/upload/files/2022/06/kPUFqbOsY13AYQHs4HmB\\_08\\_4651b8a34c264828e003dc63040d7fae\\_file.pdf](https://triberhub.com/upload/files/2022/06/kPUFqbOsY13AYQHs4HmB_08_4651b8a34c264828e003dc63040d7fae_file.pdf) <http://joshuatestwebsite.com/forex-currency-converter-crack-activation-key-for-pc/>